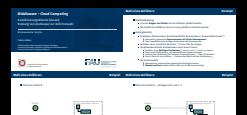

A: node-1

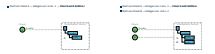

**Wahl eines Anführers Beispiel Wahl eines Anführers Beispiel**

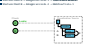

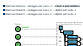

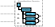

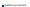

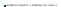

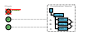

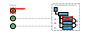

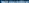

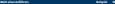

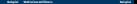

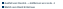

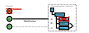

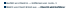

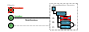

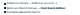

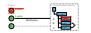